## **PHOTOMATON**

La fonctionnalité «Photomaton» permet de combiner des éléments graphiques appelés « filtres » avec une photo. Pour se faire, nous aurons besoin de ces éléments, nous vous conseillons de fournir 2 à 4 filtres.

## SPÉCIFICATIONS

Exemple d'un filtre photomaton

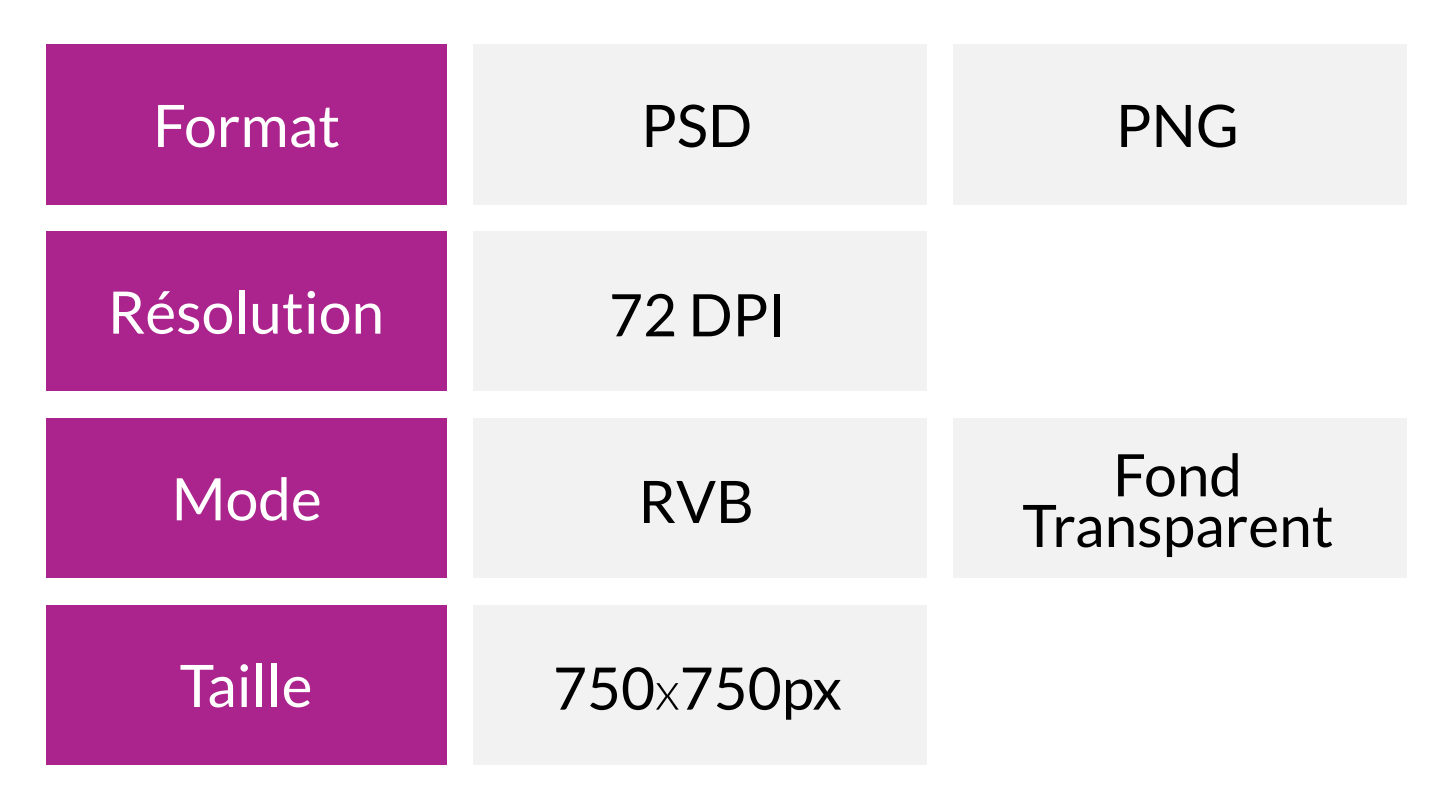

•Merci de nous fournir des fichiers avec les calques séparés.

## **IMPORTANT**

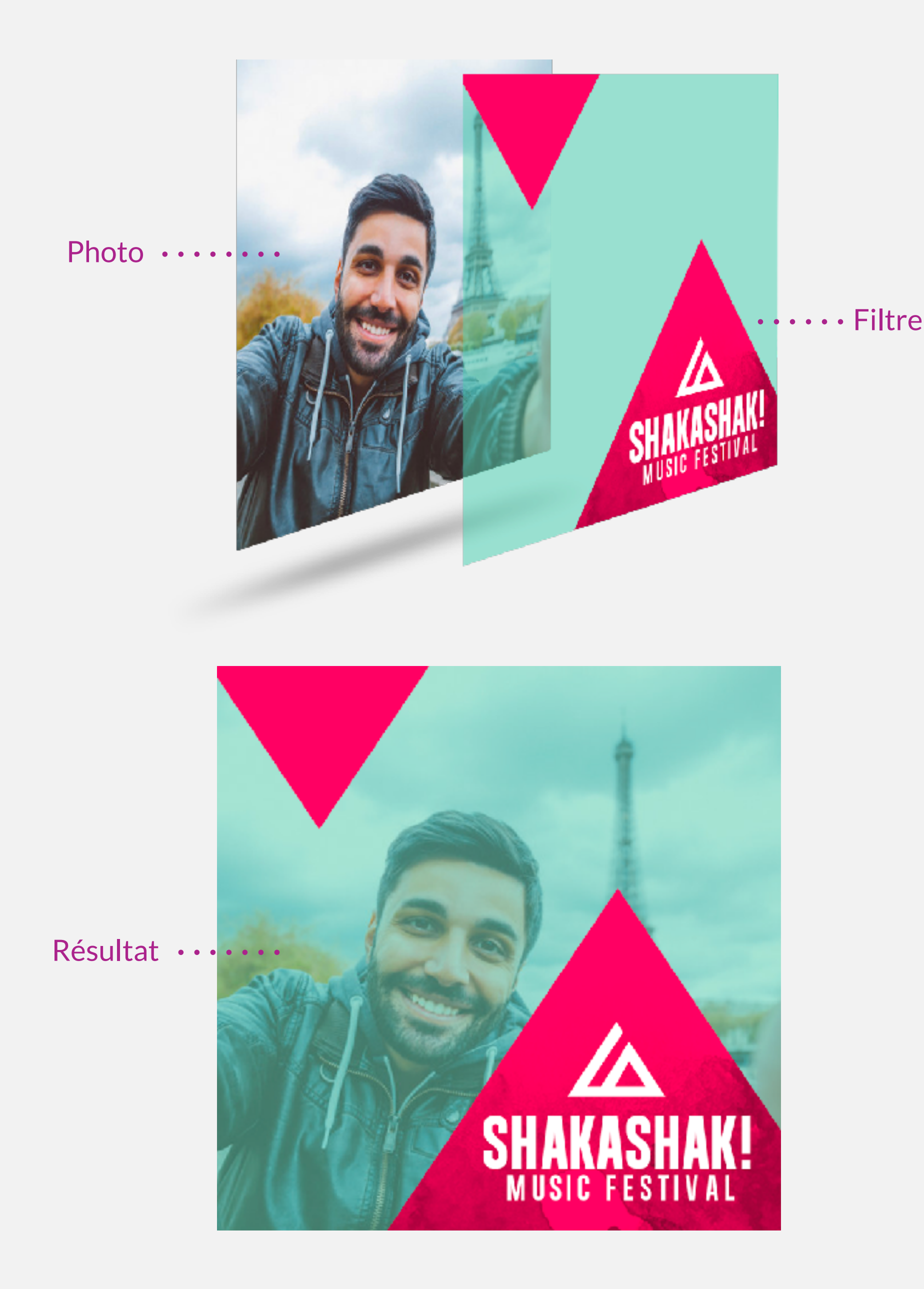